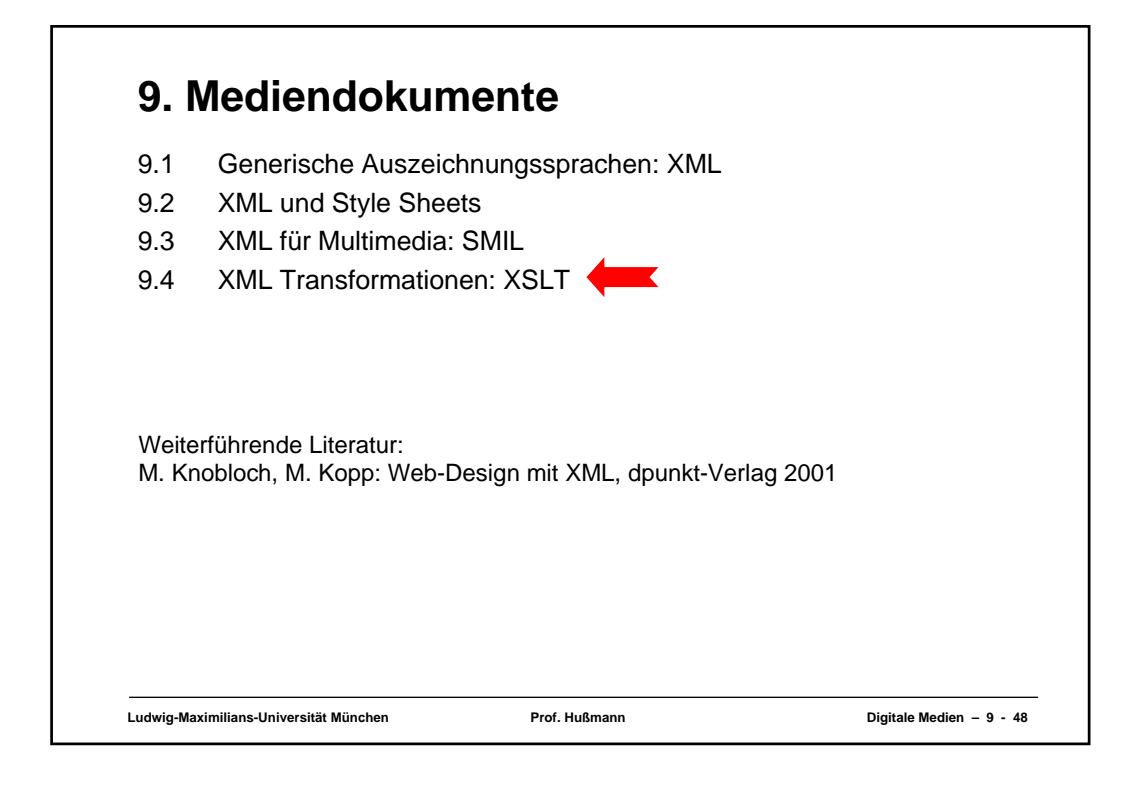

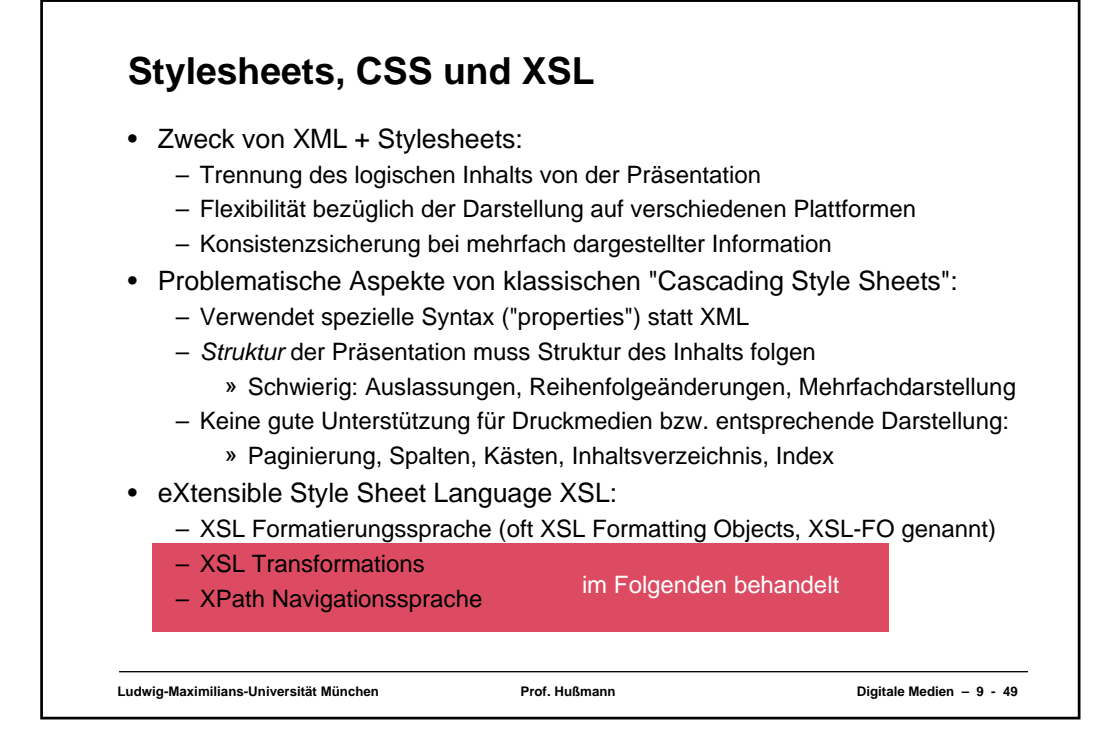

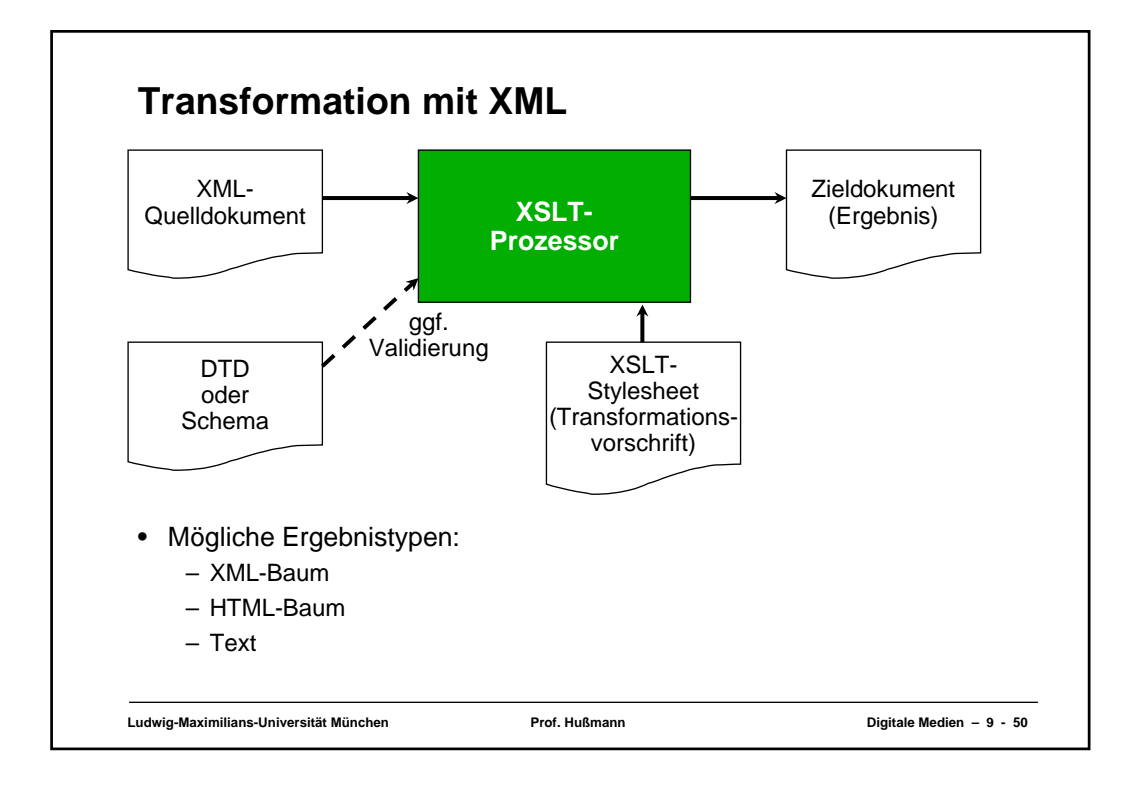

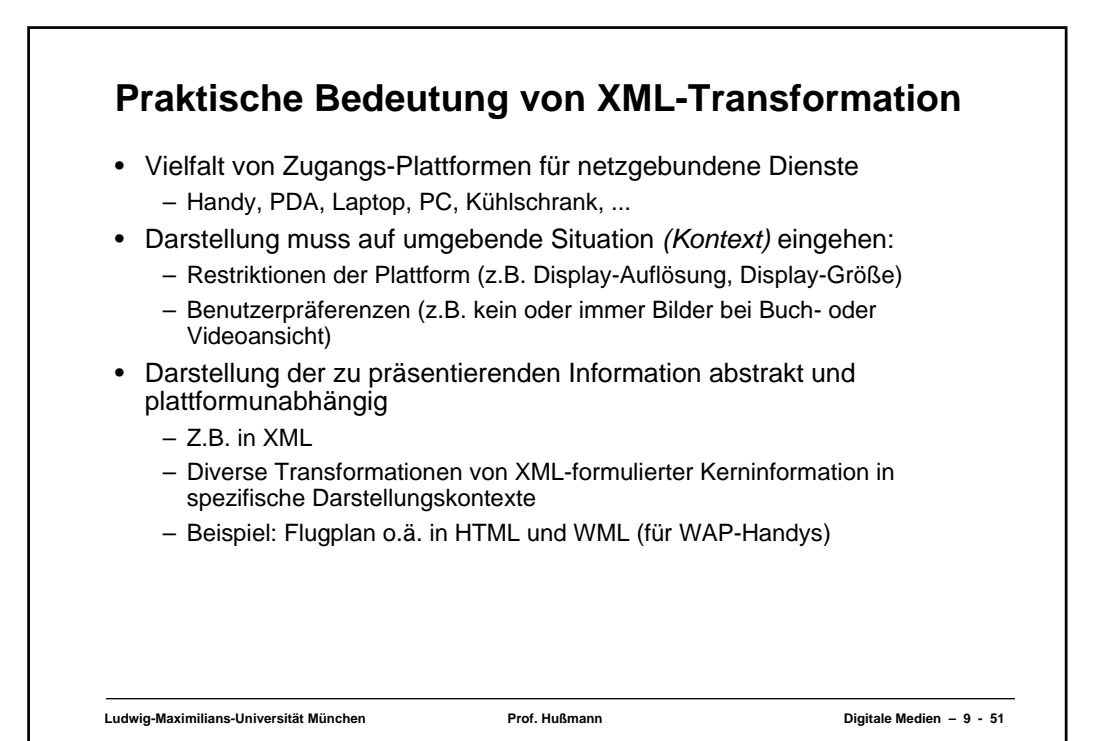

## **Wiederholung: XML-Datei**

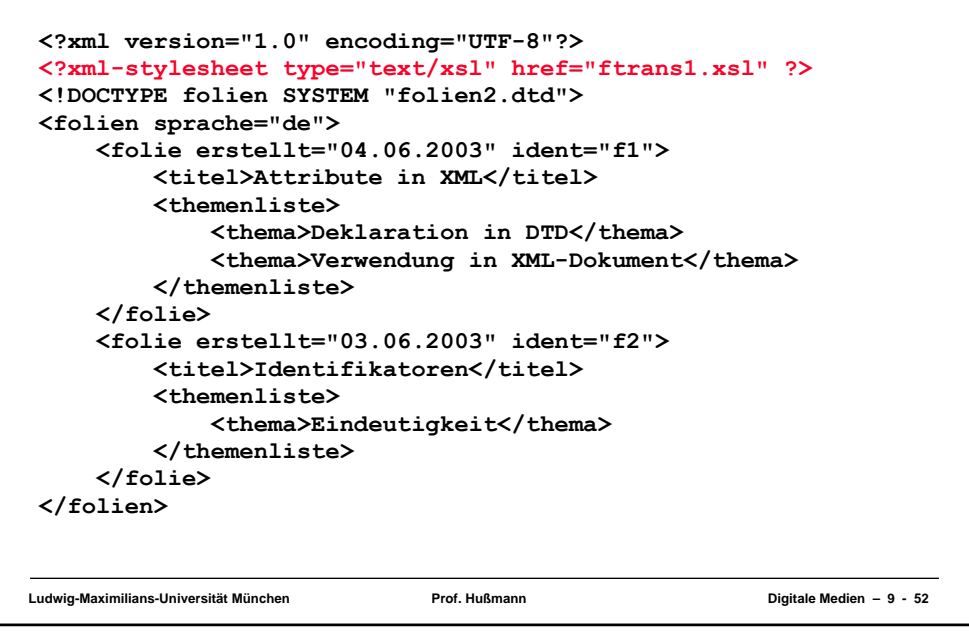

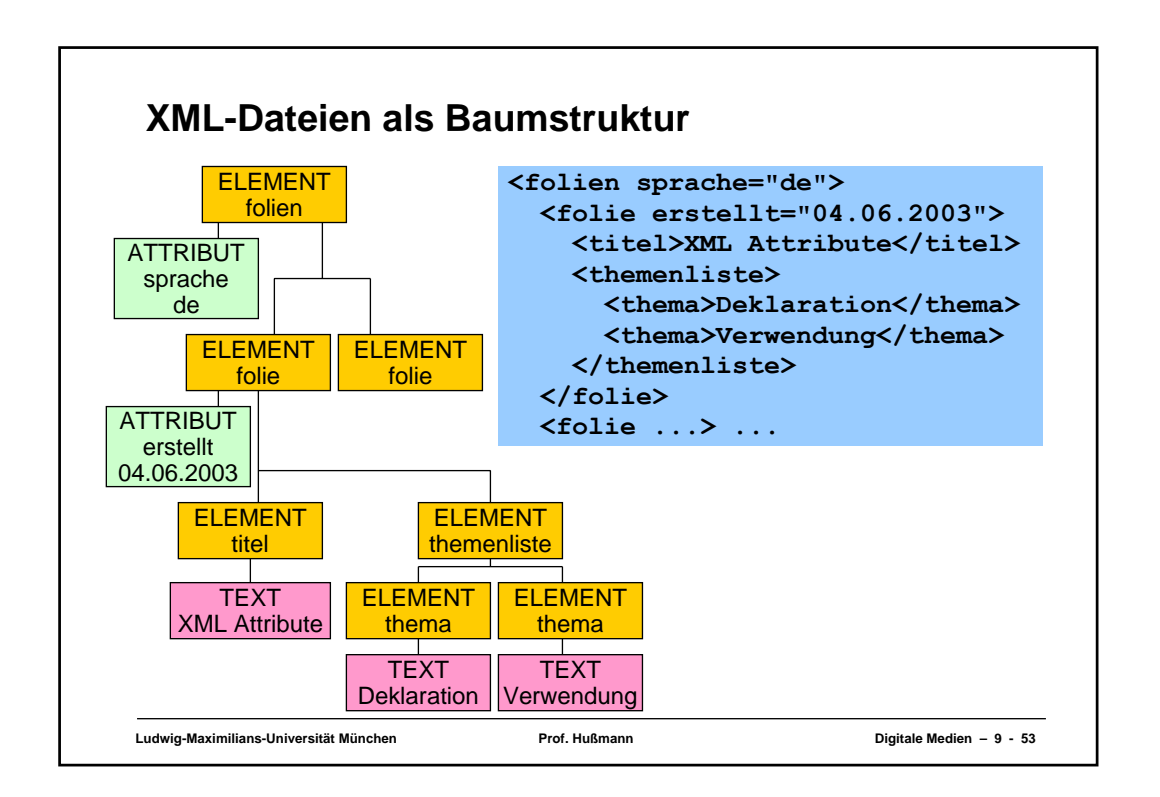

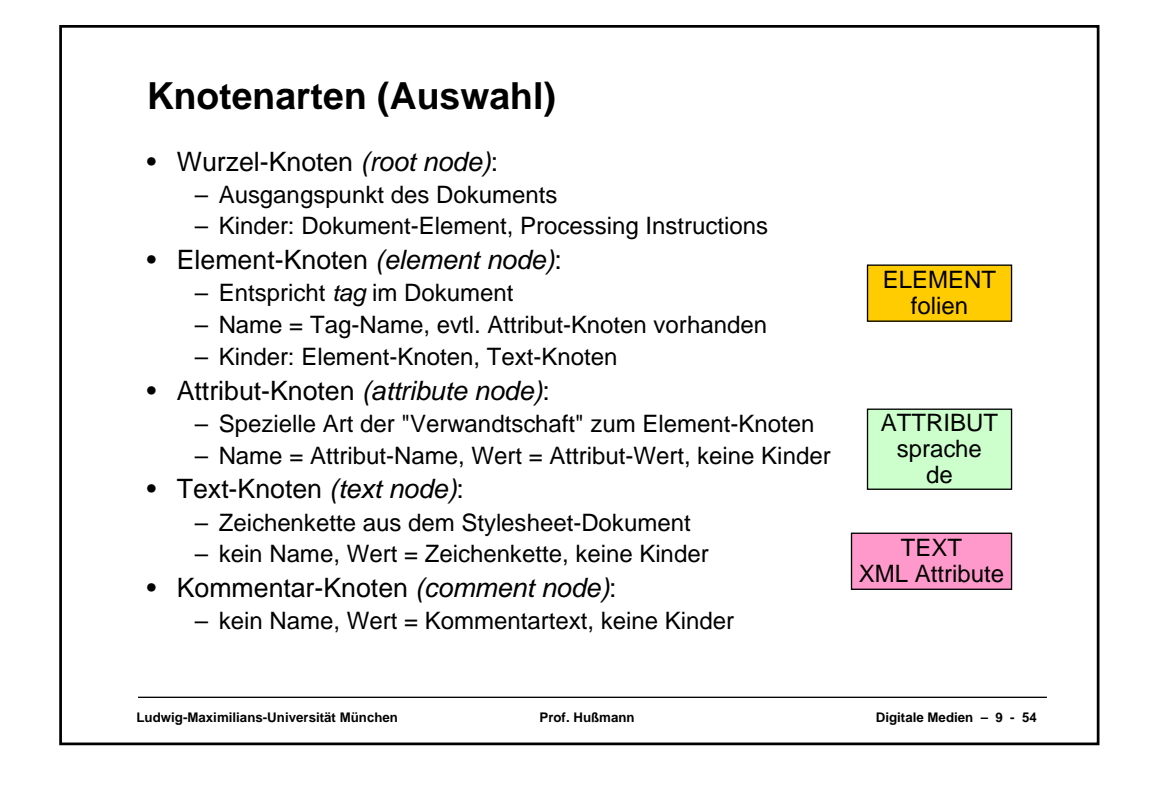

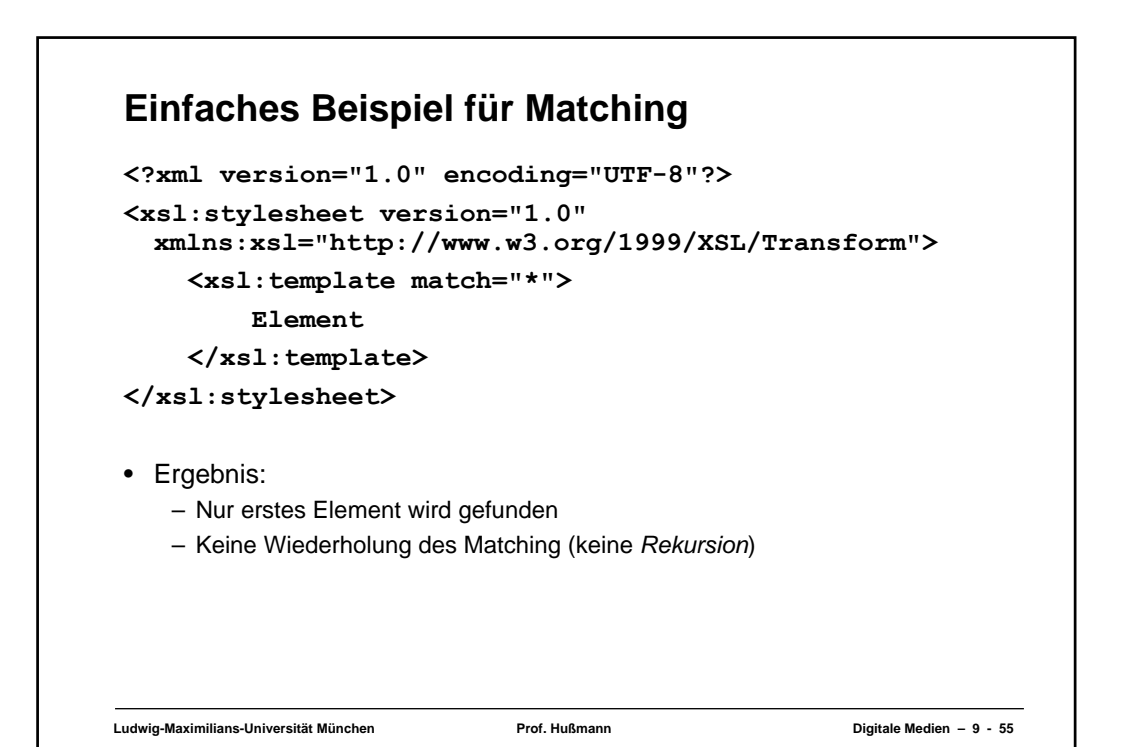

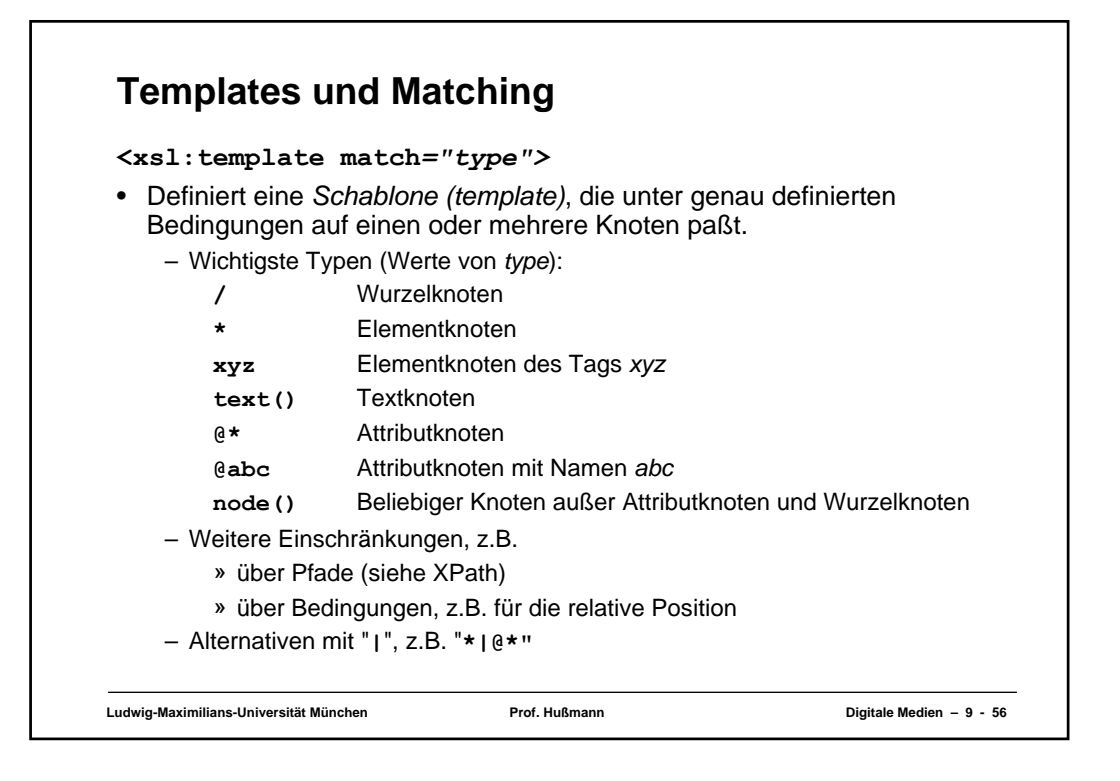

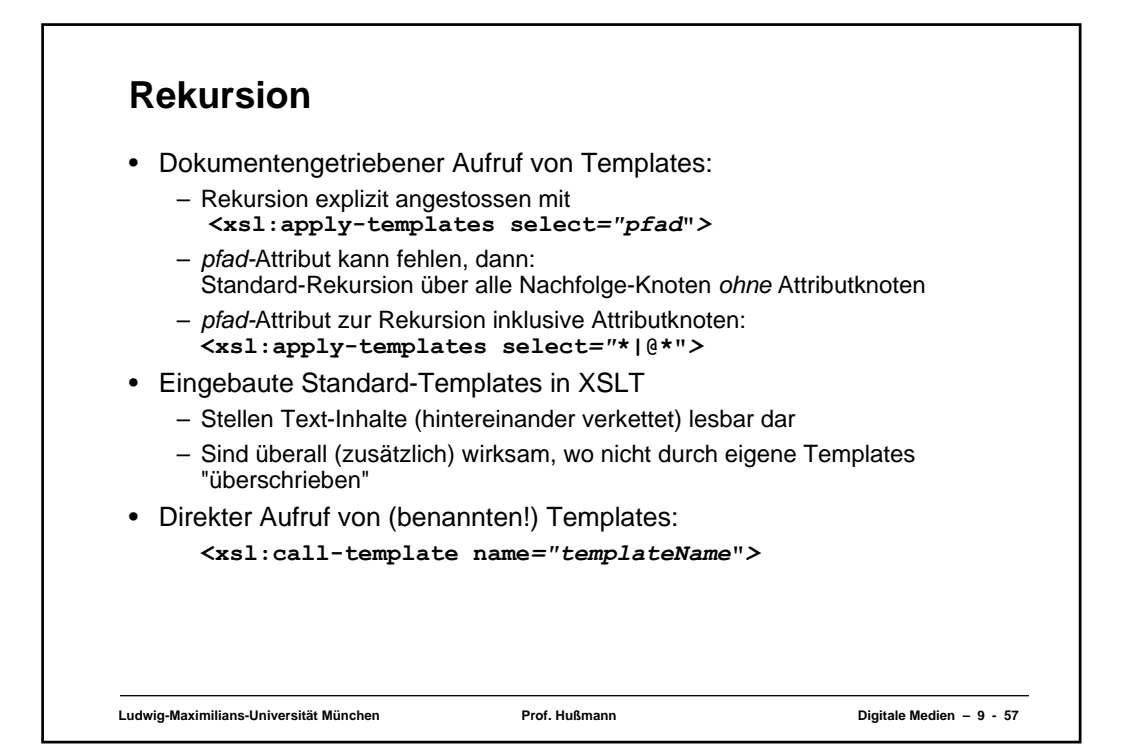

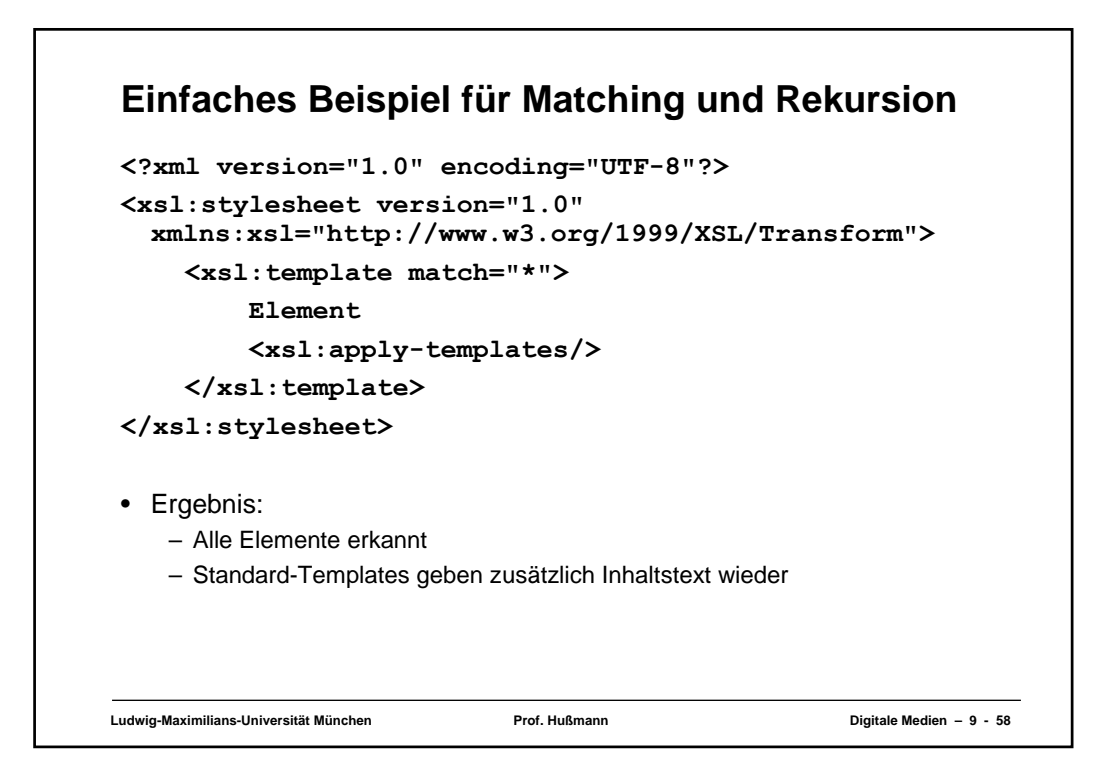

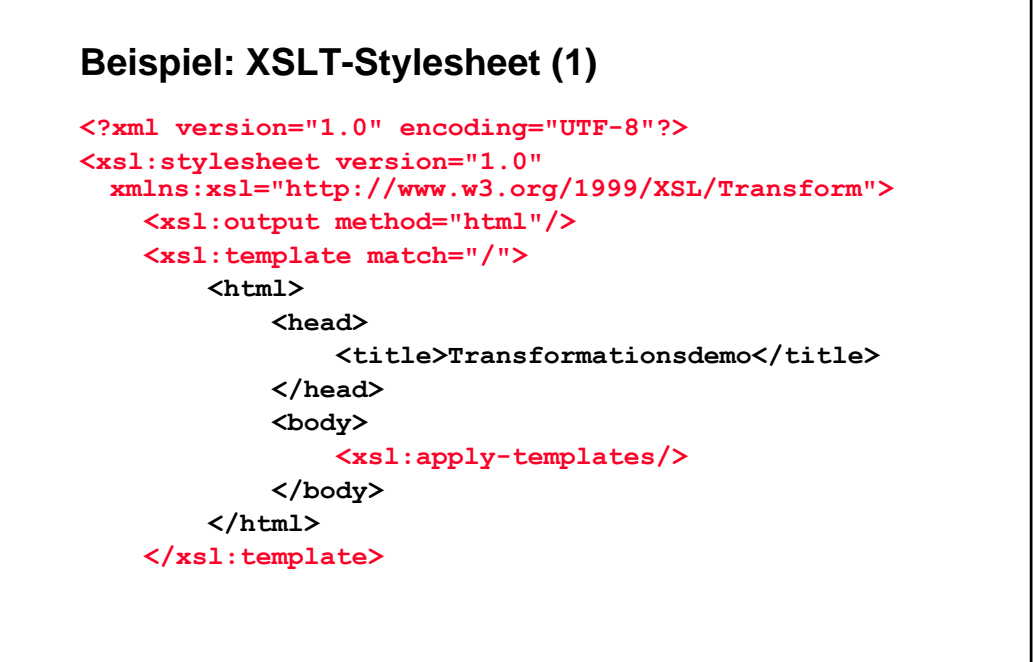

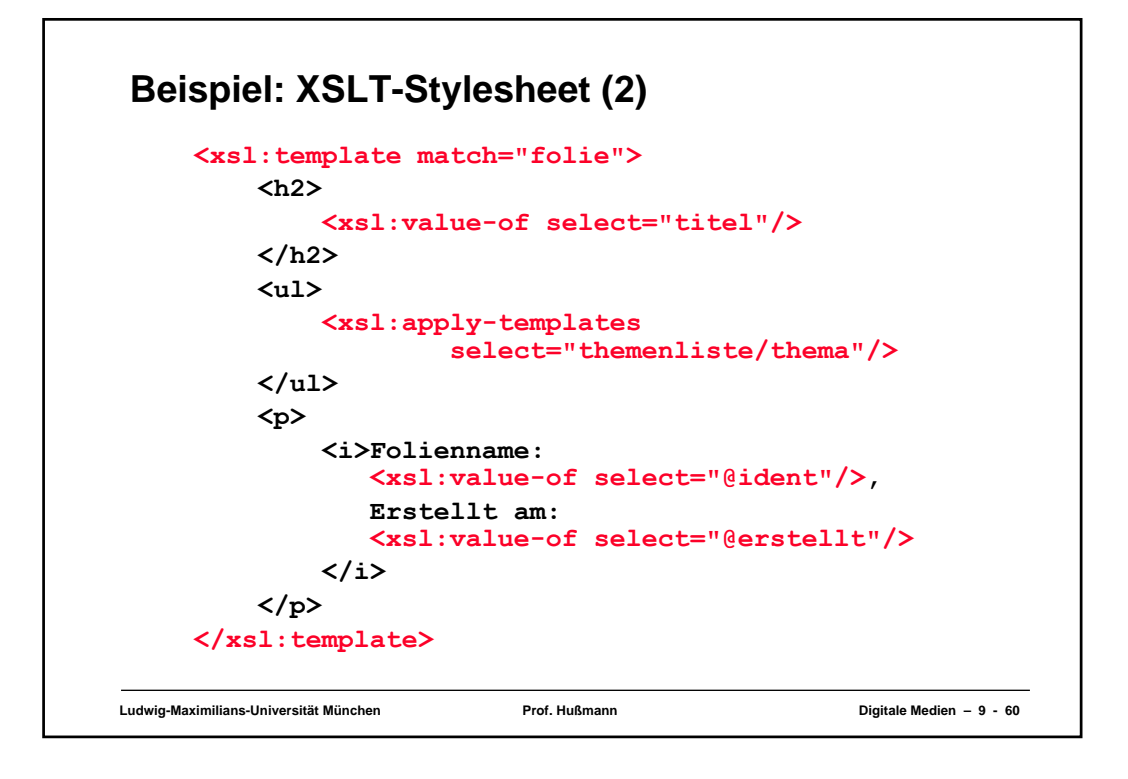

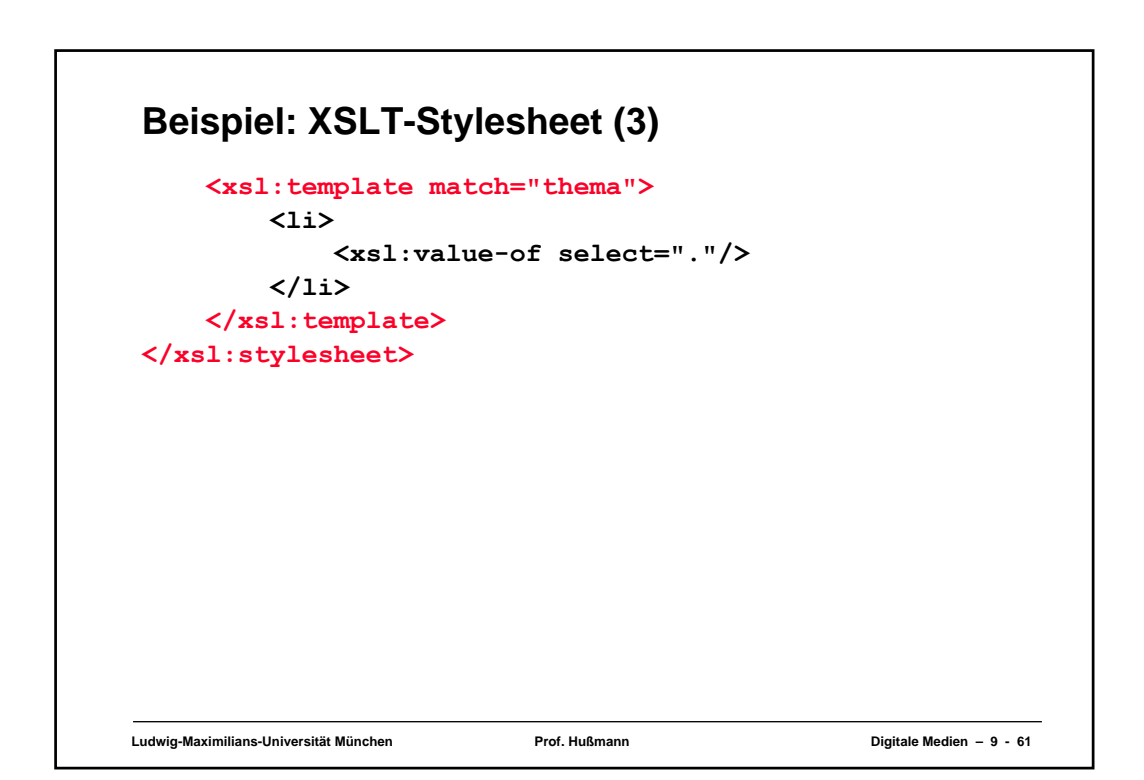

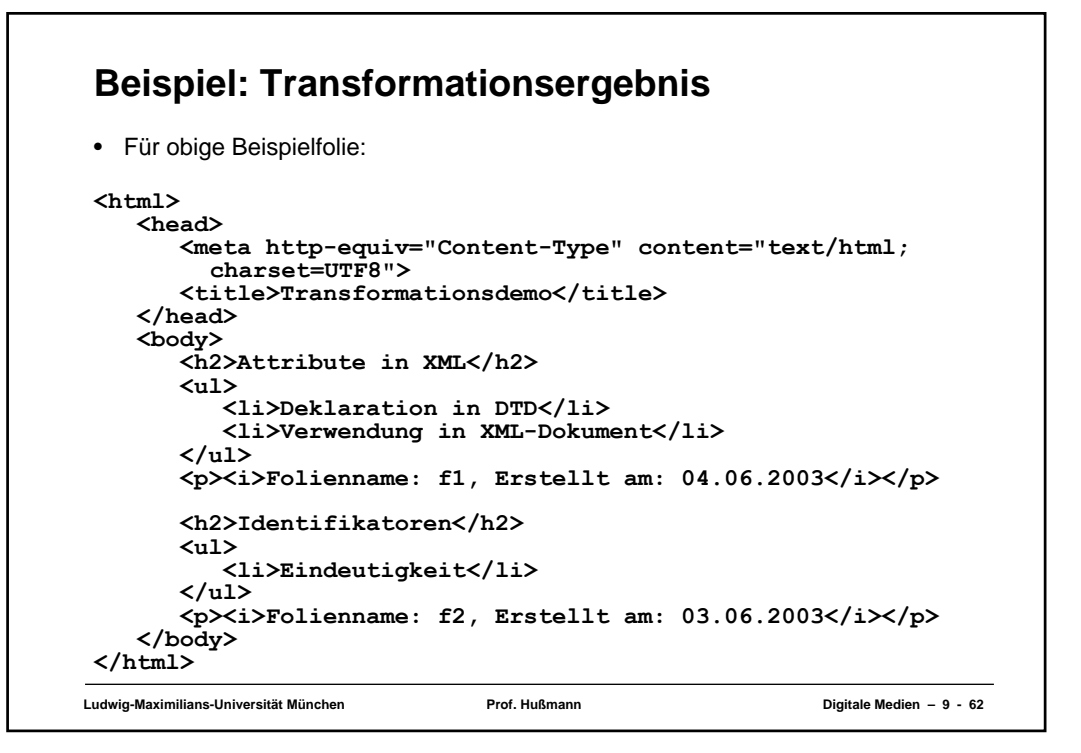

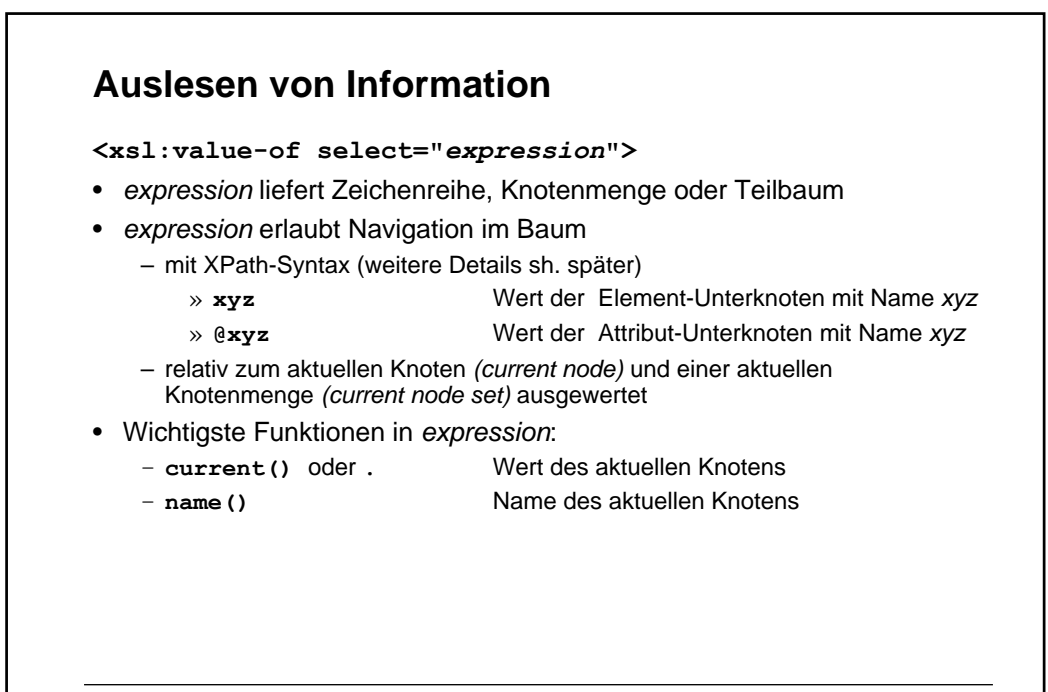

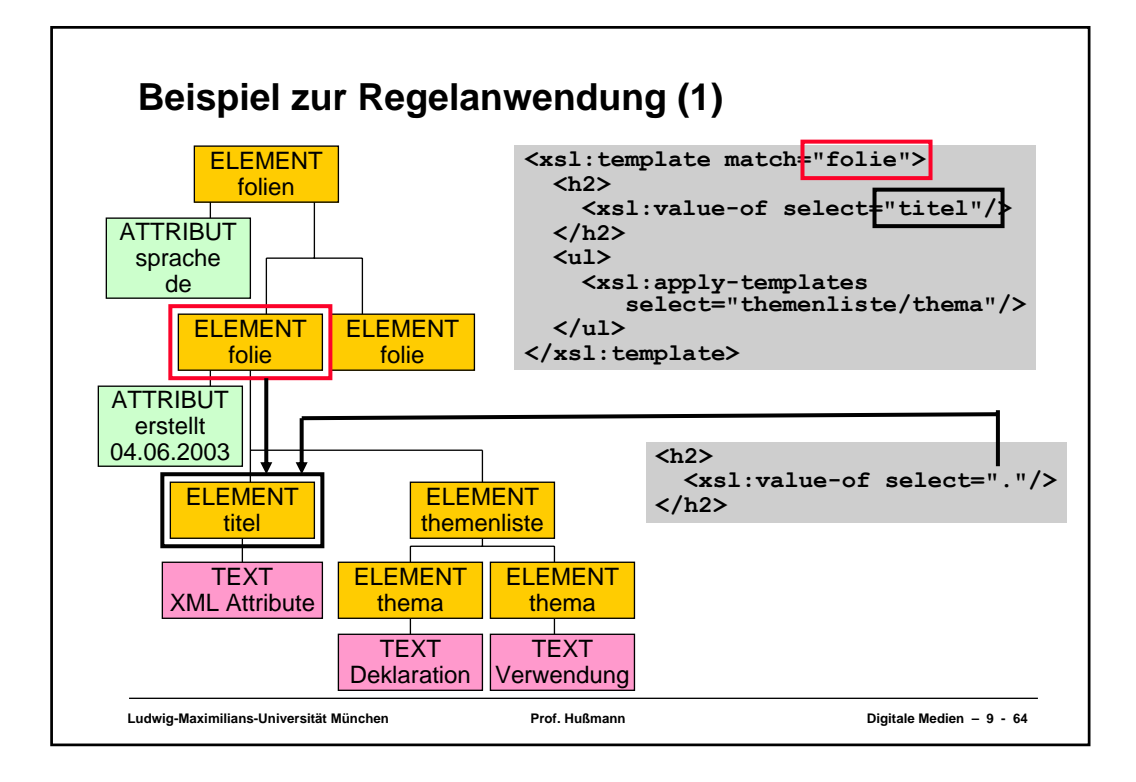

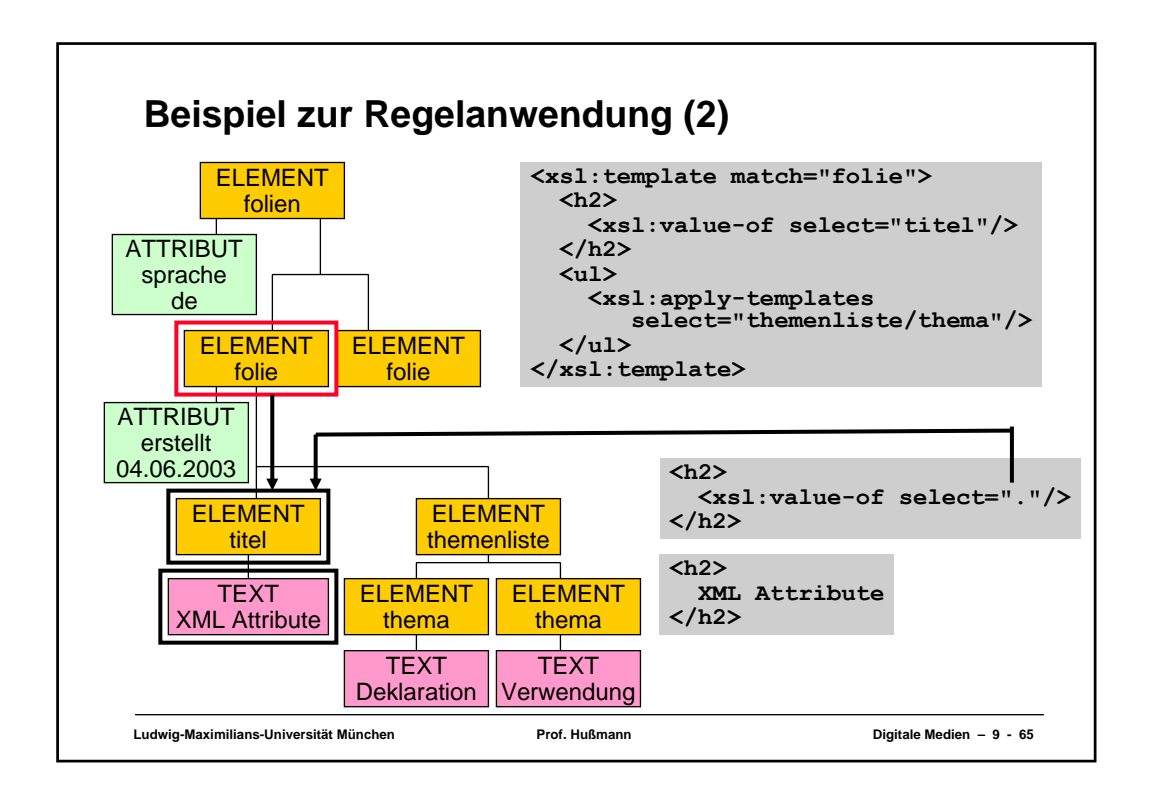

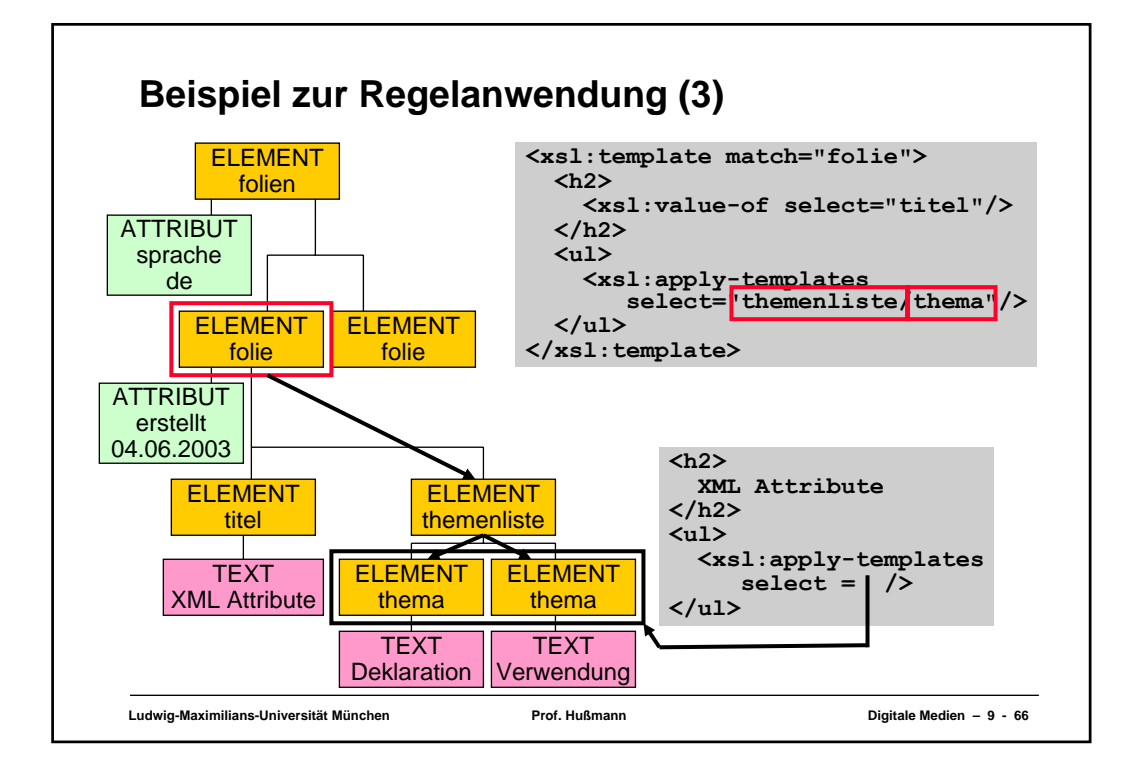

## **XPath: Grundkonzepte**

- Navigation in XML-Baumstruktur:
	- nicht nur in XSL benötigt, sondern auch in anderen Standards (z.B. XPointer)
	- eigener W3C-Standard "XPath"
	- XSLT nicht ohne XPath verwendbar
- Grundidee: Pfadausdrücke zur Selektion von Werten in Bäumen
	- Mengen von Knoten als Ergebnis
	- Auswertung relativ zu einer bestimmten Position im Baum ("self")
- Einfache Beispiele für XPath-Ausdrücke:
	- **themenliste/thema**
- Komplexe Beispiele

– **.**

– Verwendung 13 verschiedener Baum-Dimensionen ("Achsen")

**Ludwig-Maximilians-Universität München Prof. Hußmann Digitale Medien – 9 - 67**

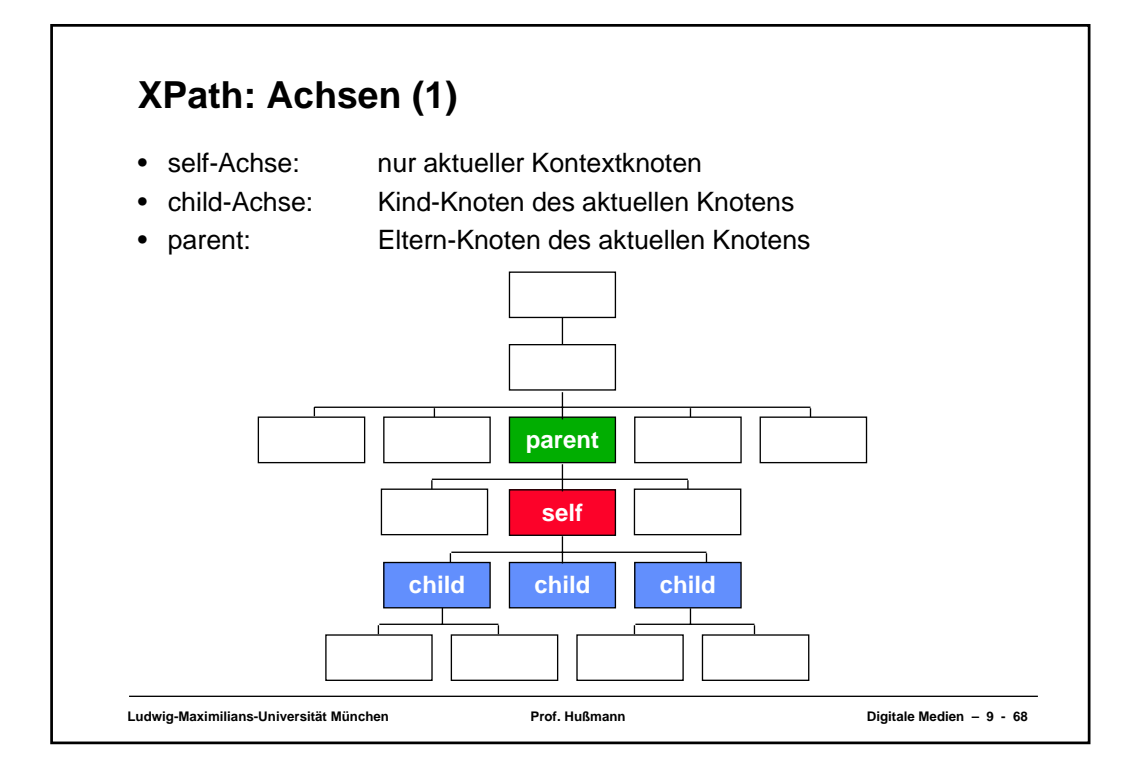

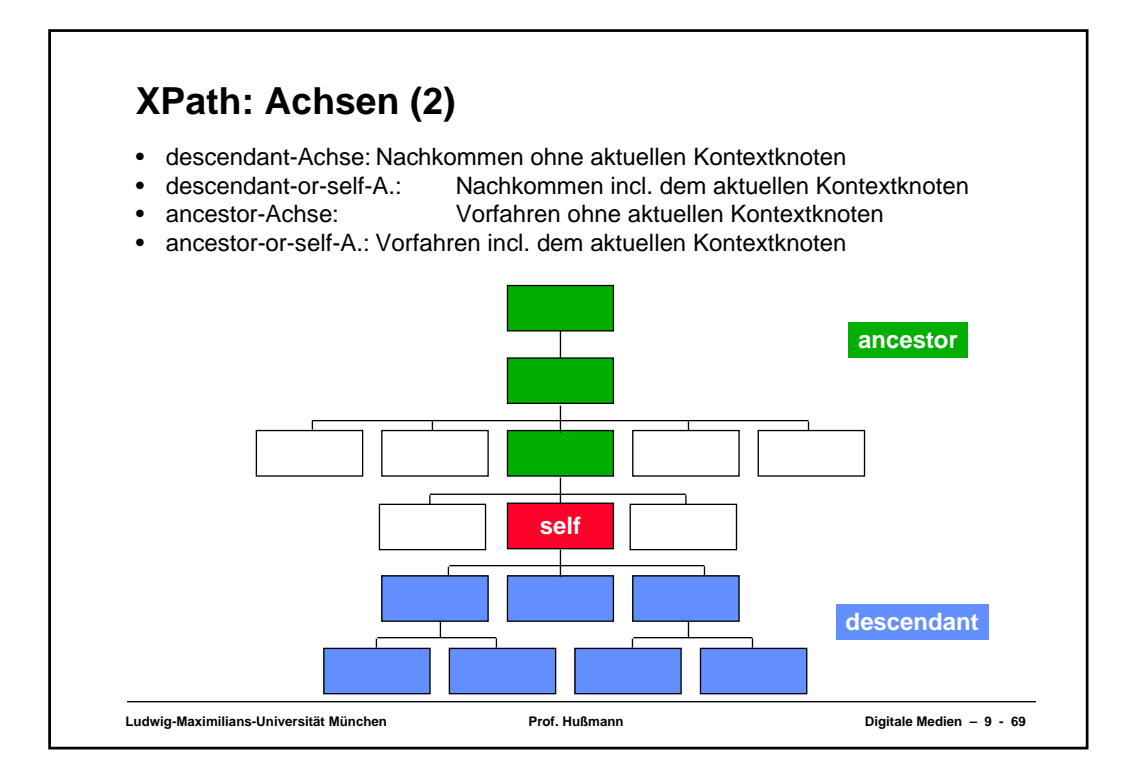

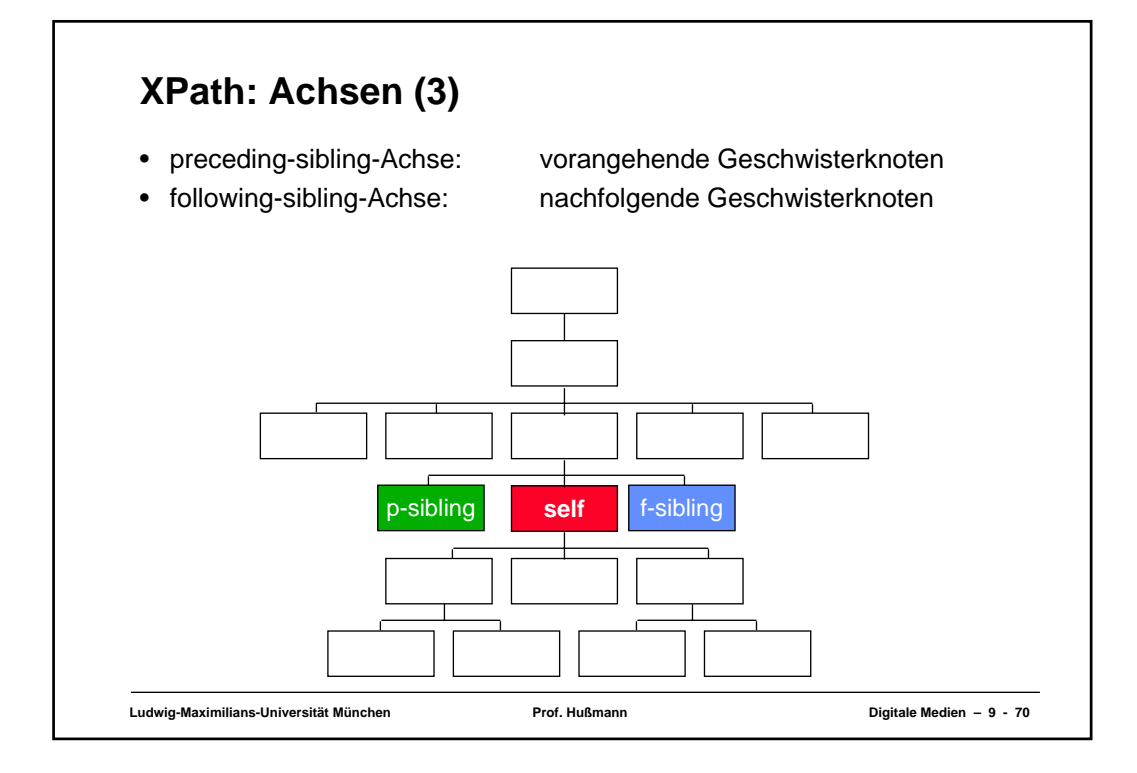

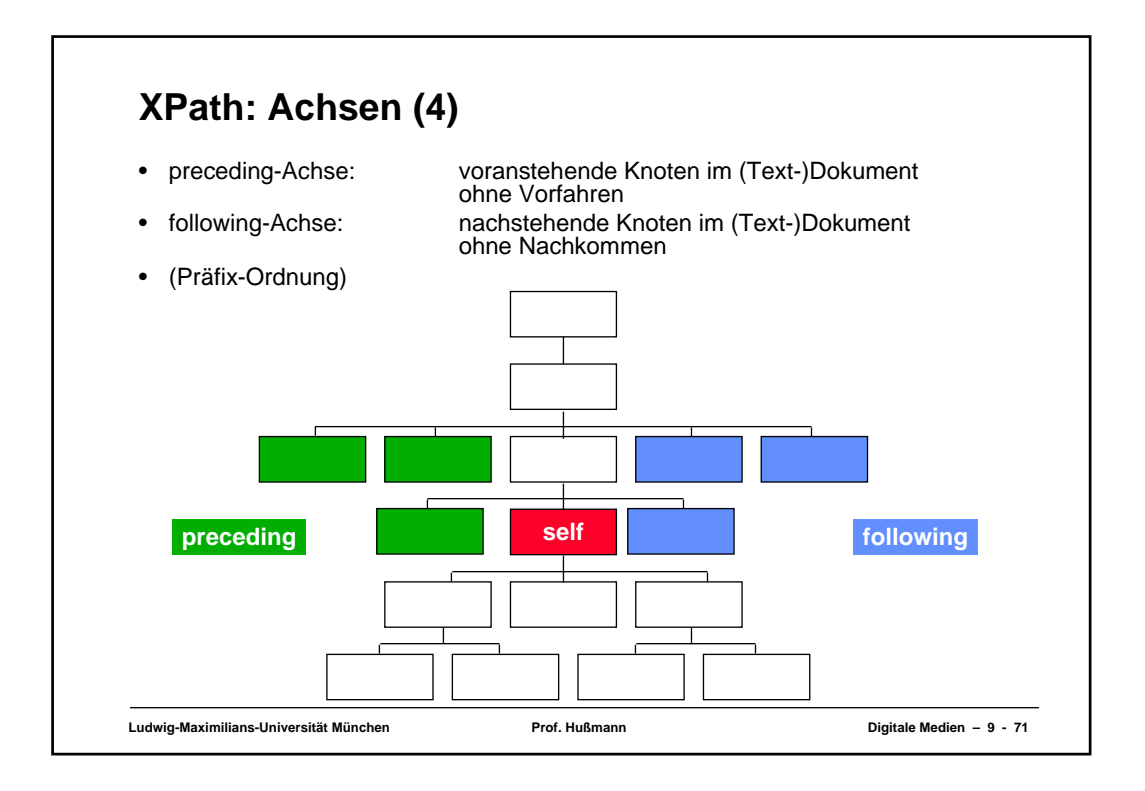

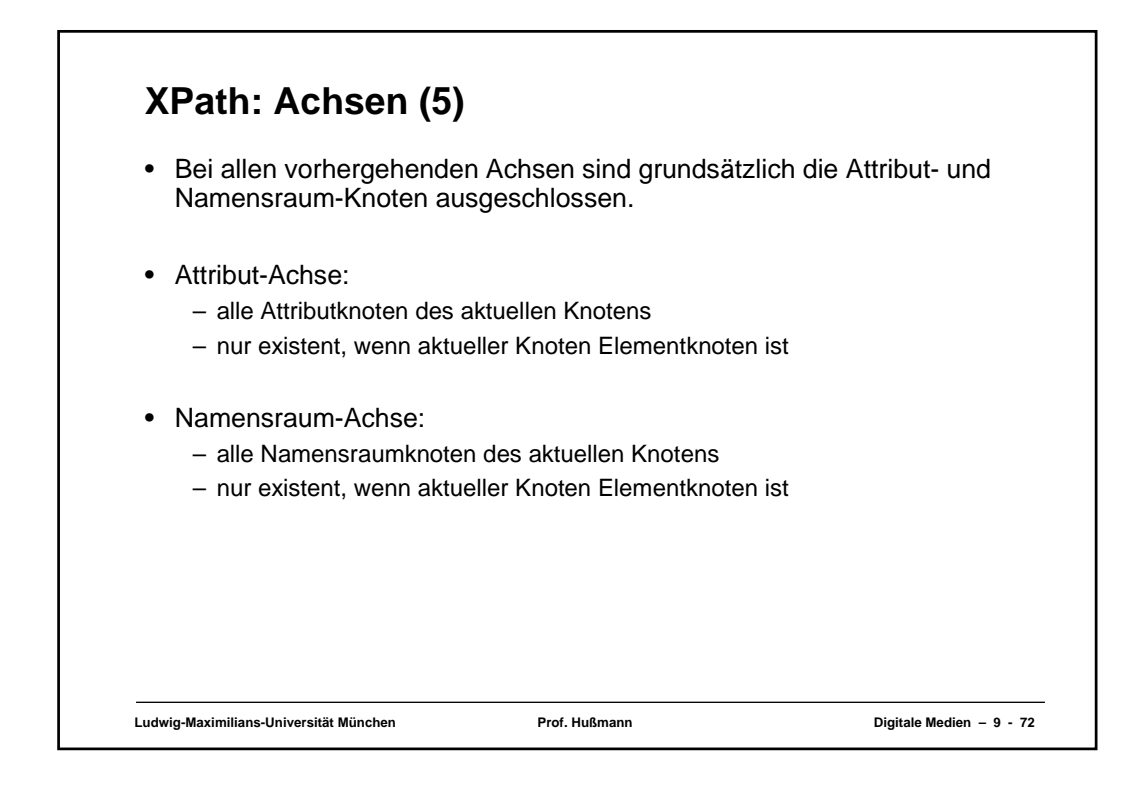

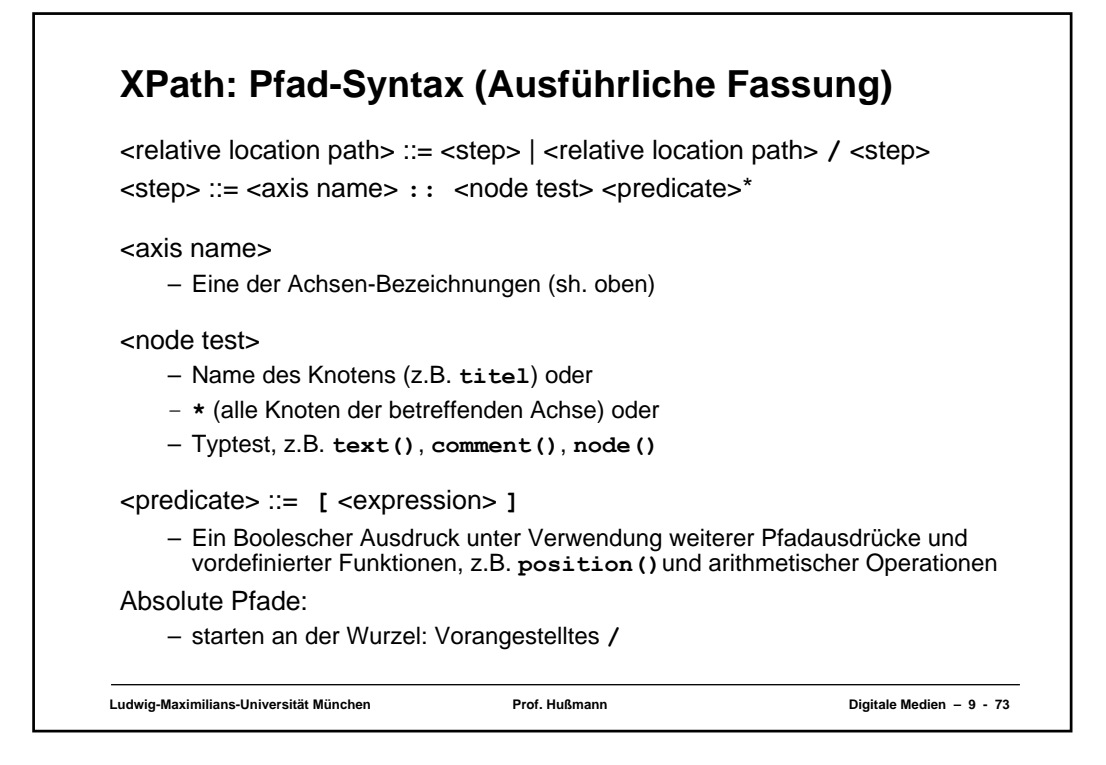

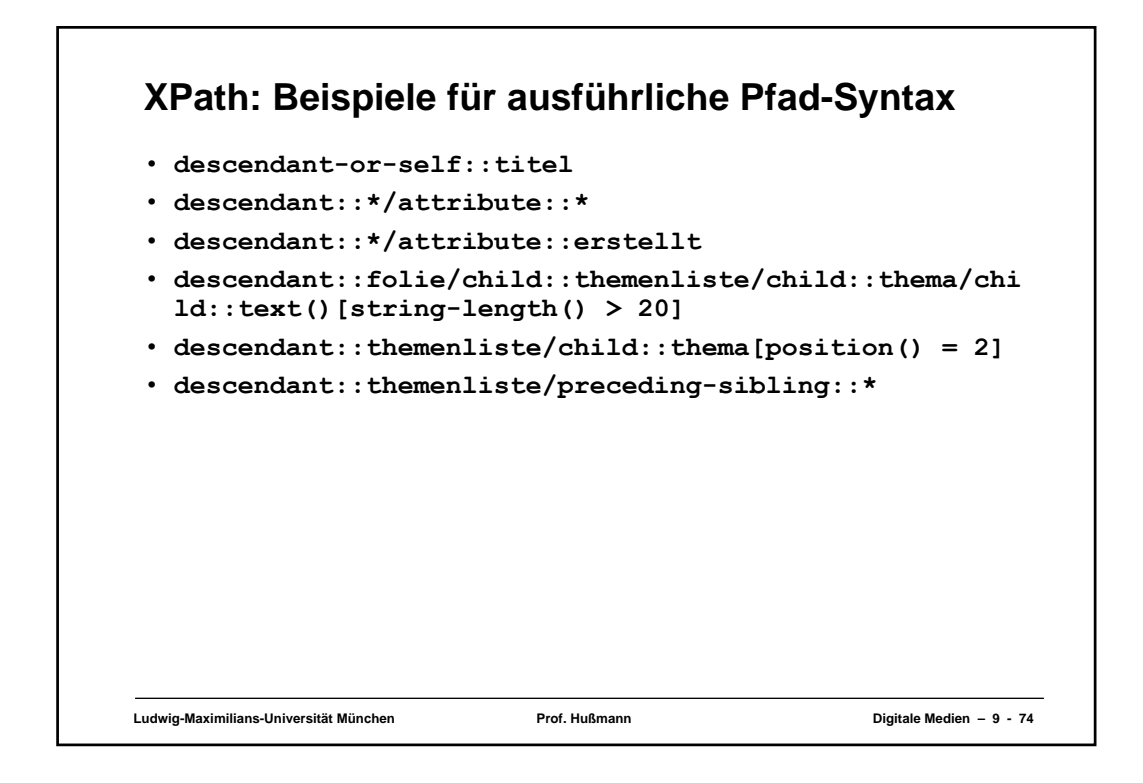

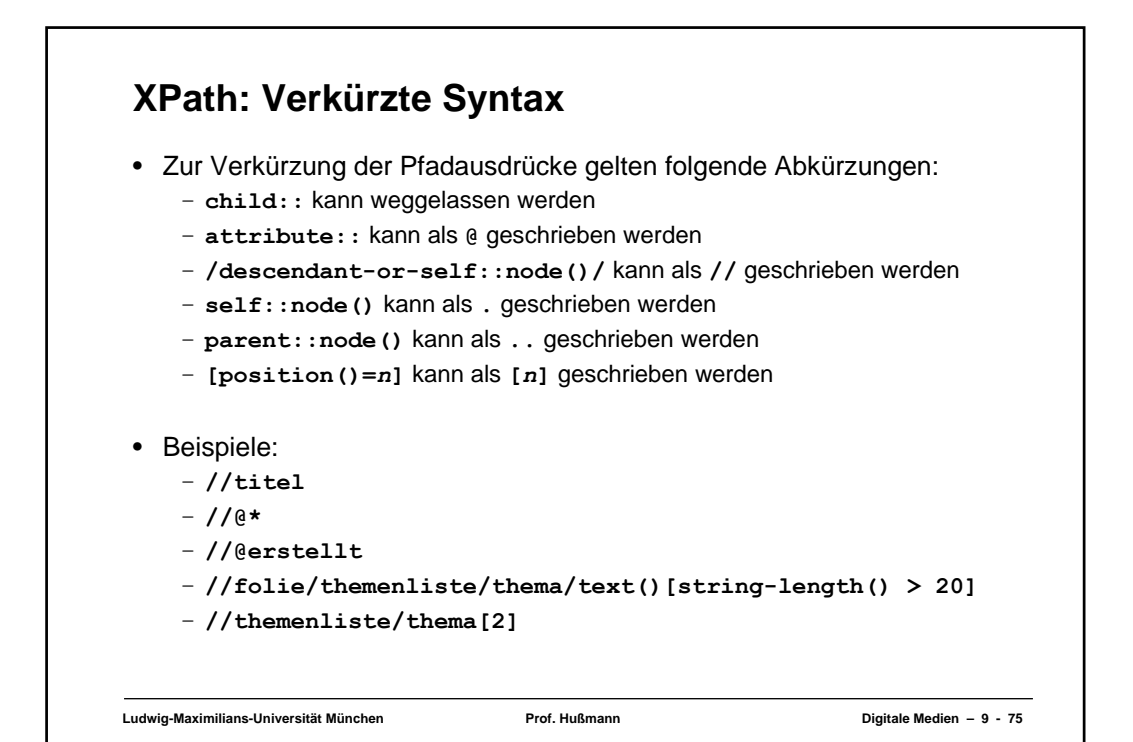

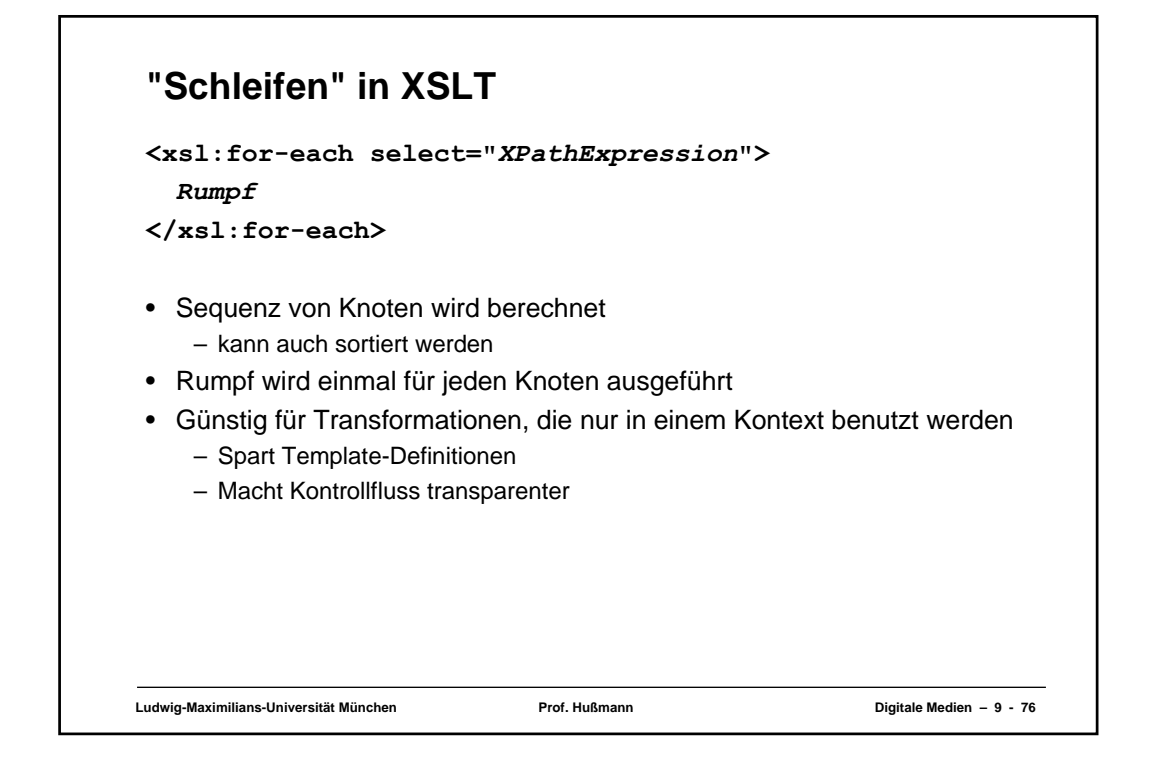

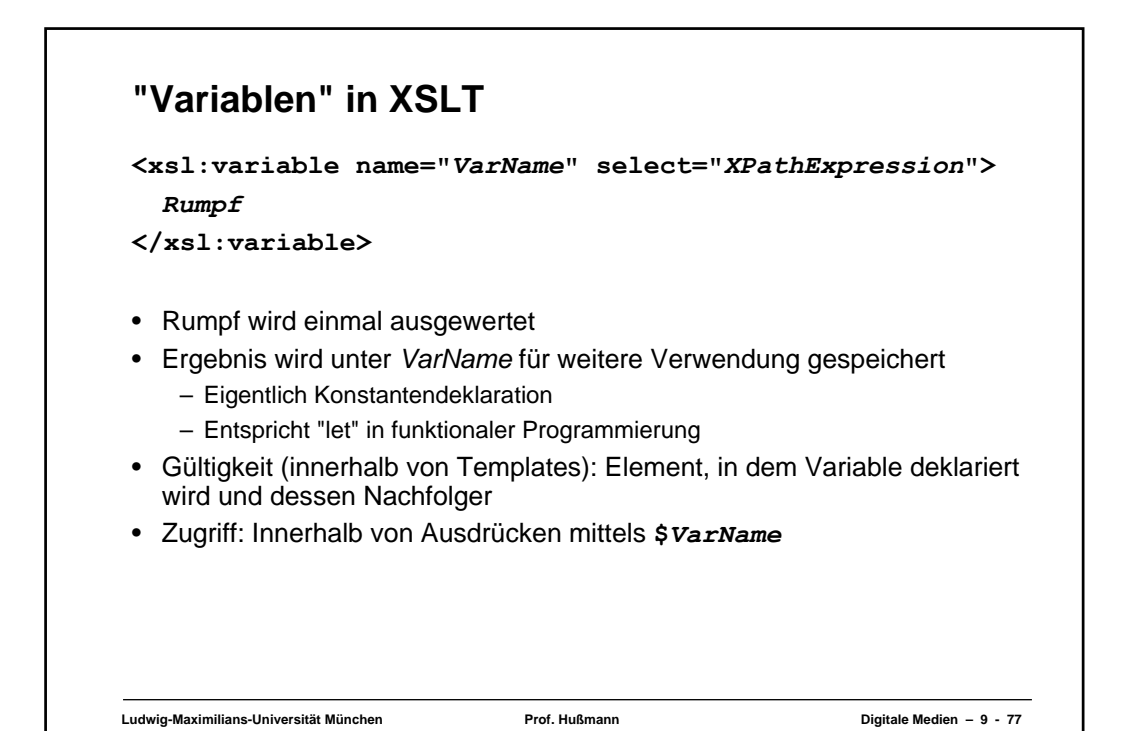

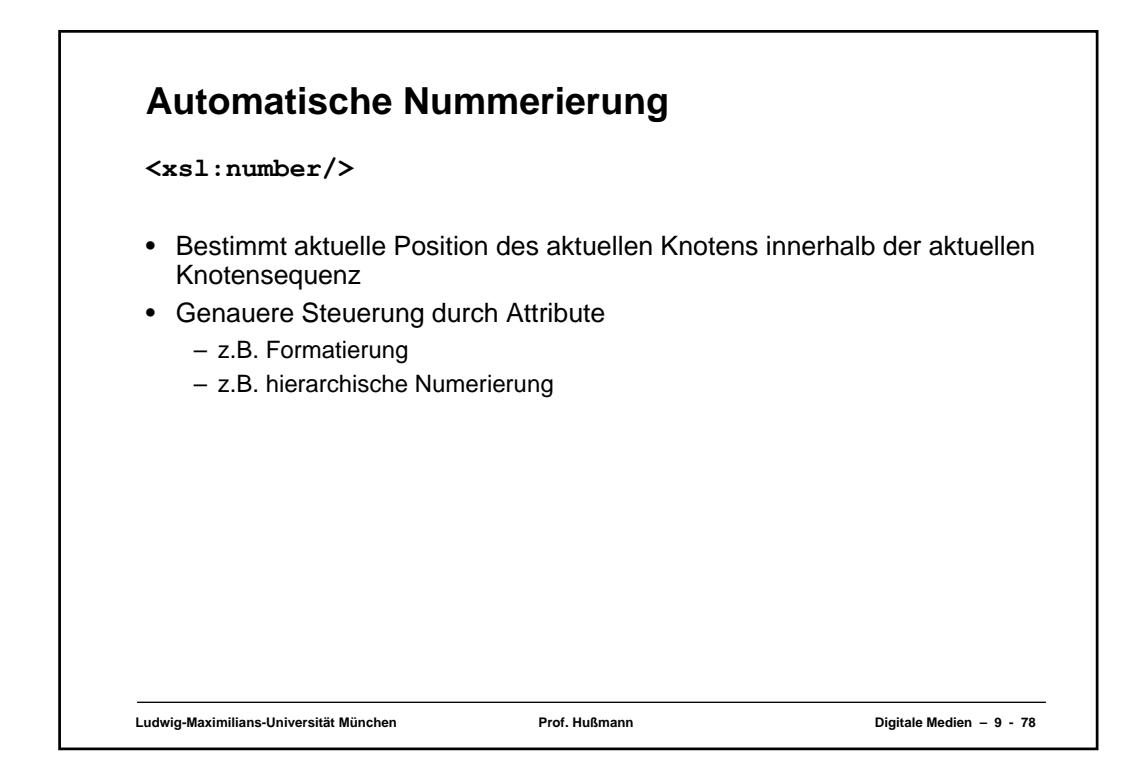

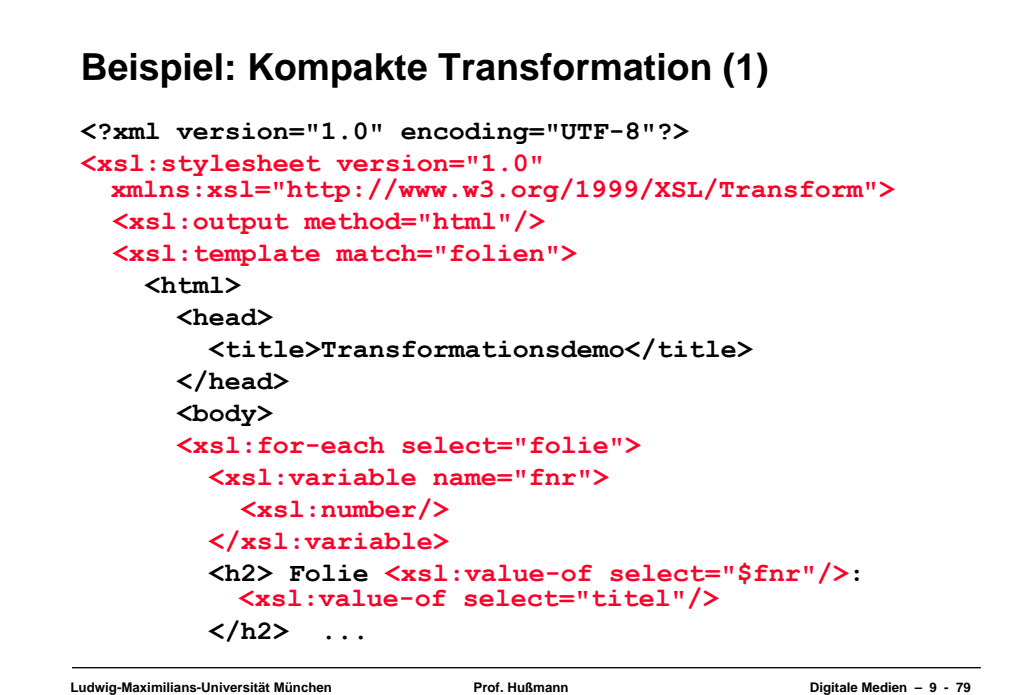

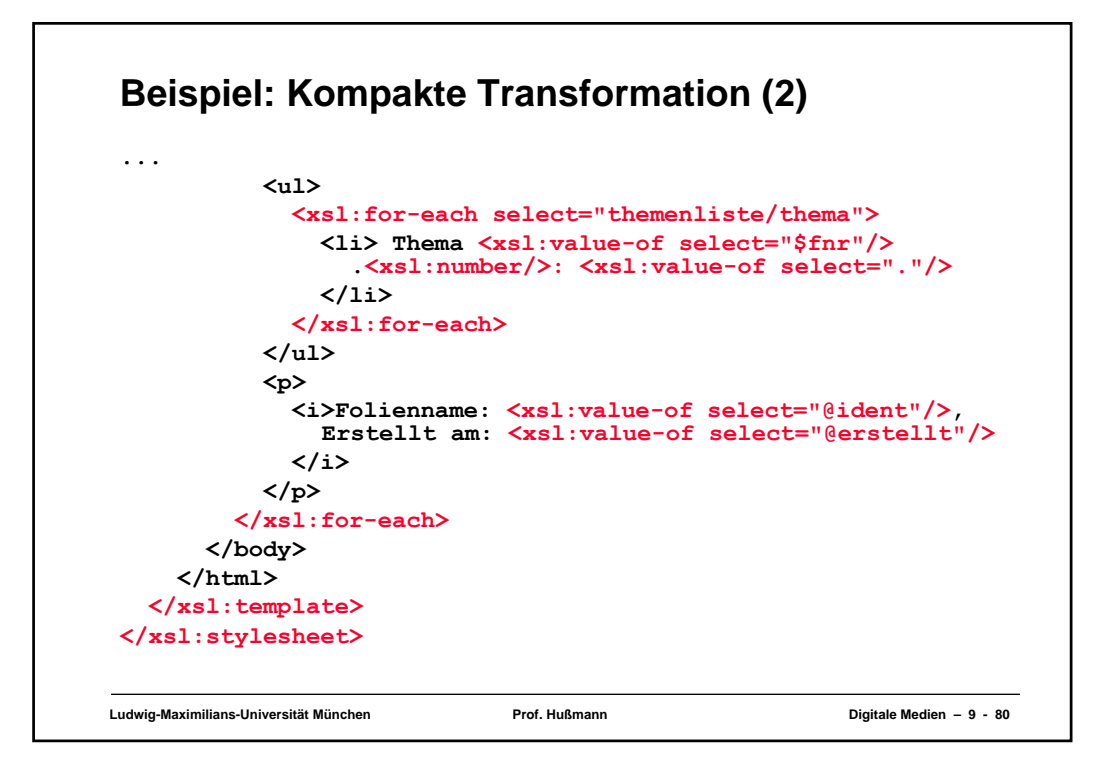

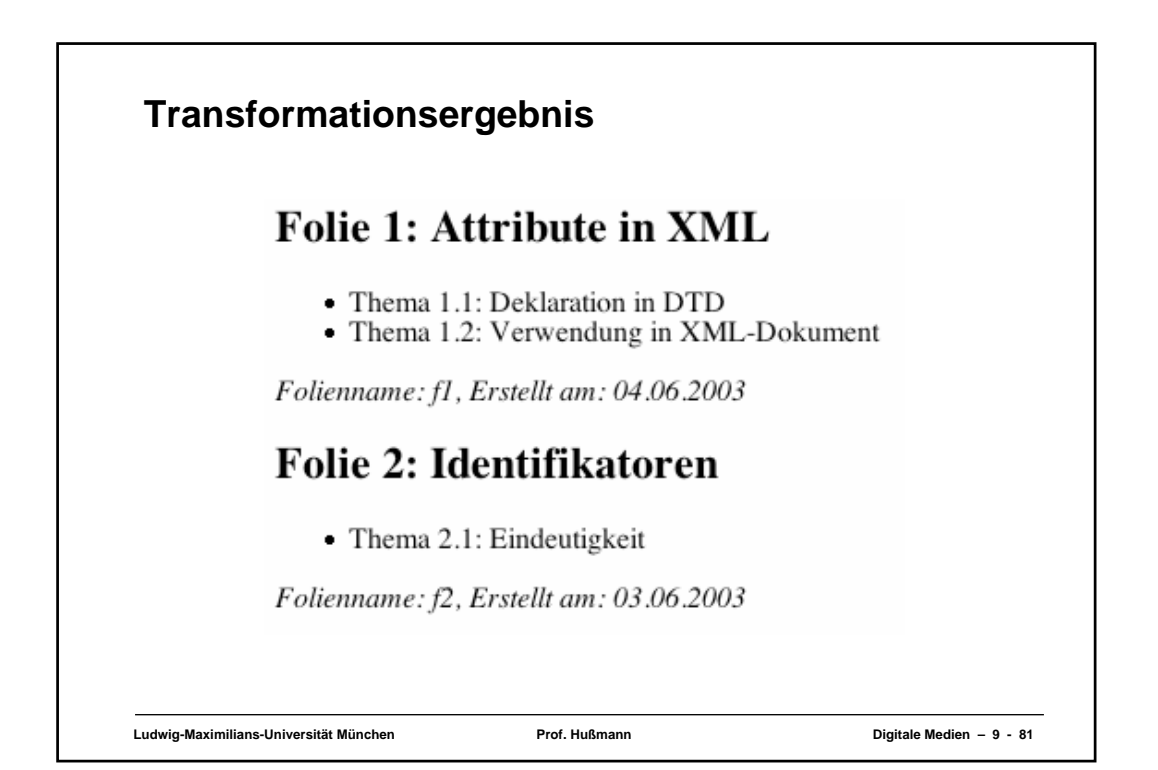